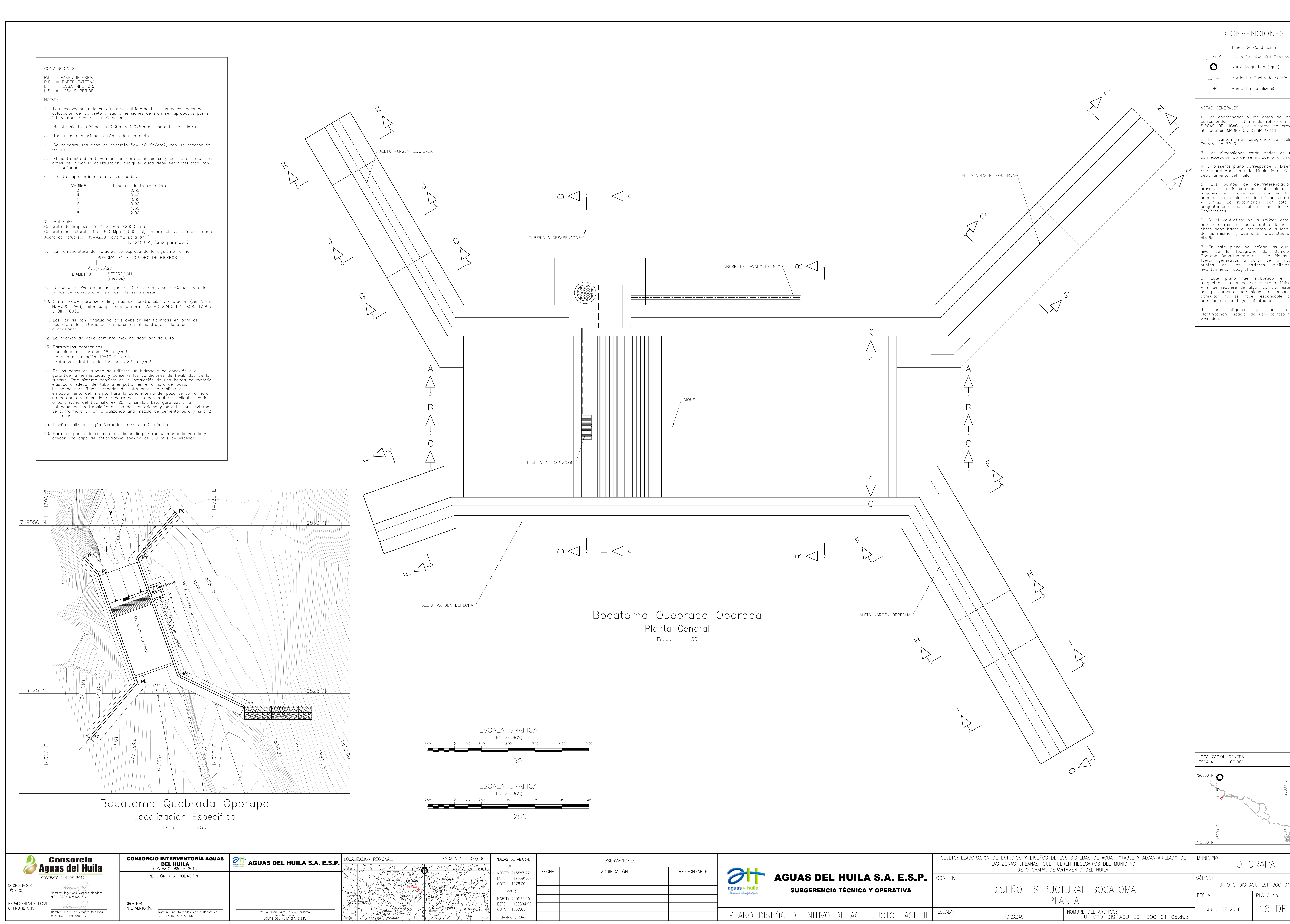

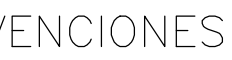

Norte Magnético (igac)

Borde De Quebrada O Río

1. Las coordenadas y las cotas del proyecto corresponden al sistema de referencia MAGNA SIRGAS DEL IGAC y el sistema de proyección 2. El levantamiento Topográfico se realizó en

3. Las dimensiones están dadas en metros con excepción donde se indique otra unidad. 4. El presente plano corresponde al Diseño Estructural Bocatoma del Municipio de Oporapa,

5. Los puntos de georreferenciación del proyecto se indican en este plano, y los mojones de amarre se ubican en la plaza<br>principal los cuales se identifican como OP—1 y OP-2. Se recomienda leer este plano conjuntamente con el Informe de Estudios

6. Si el contratista va a utilizar este plano para construir el diseño, antes de iniciar las obras debe hacer el replanteo y la localización de las mismas y que estén proyectadas en el

7. En este plano se indican las curvas de<br>nivel de la Topografía del Municipio de Oporapa, Departamento del Huila. Dichas curvas fueron generadas a partir de la nube de puntos de las carteras digitales del

8. Este plano fue elaborado en medio magnético, no puede ser alterado físicamente y si se requiere de algún cambio, este debe ser previamente comunicado al consultor. El consultor no se hace responsable de los

9. Los polígonos que no contengan identificación espacial de uso corresponden a

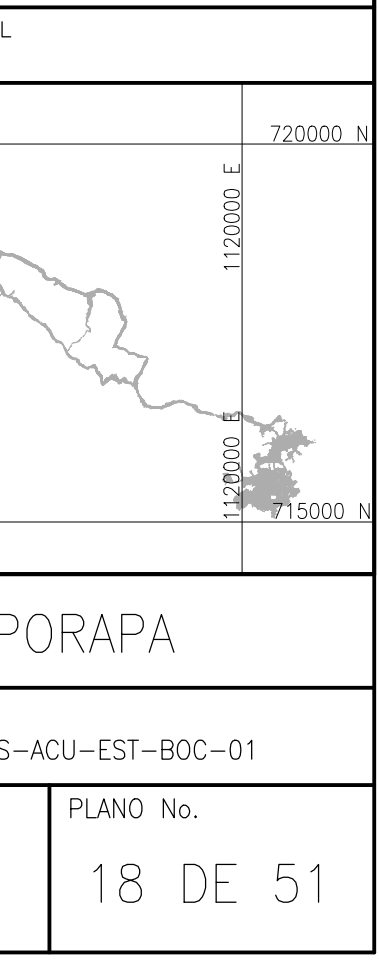